## **Bokstavregning og fysikk på CASIOs kalkulatorer**

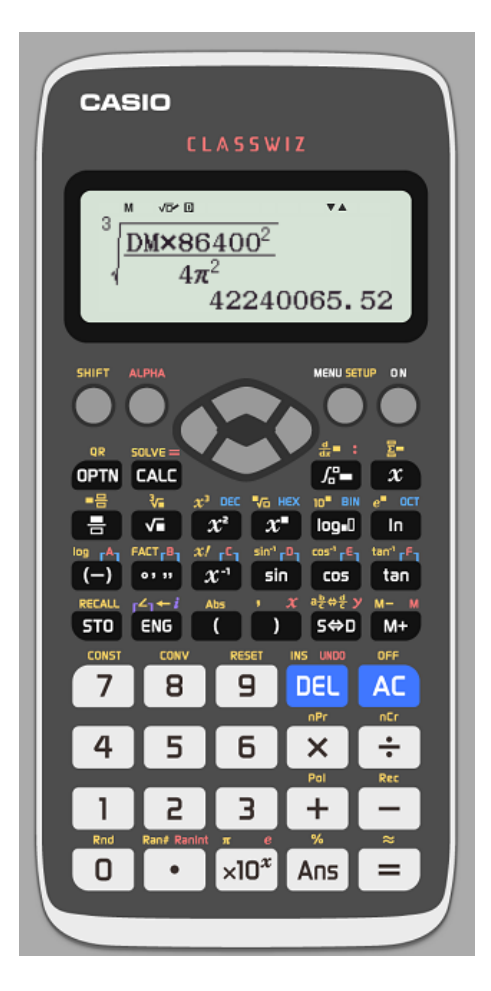

CASIOs vitenskapelige kalkulatorer, fx-82, fx-85 og fx-991 EX egner seg ypperlig som hjelpemiddel også i naturfagtimene. I denne artikkelen vises hvordan du kan lagre de lange konstanter som brukes blant annet i fysikk og kjemi og regne med disse i ulike formler. Ved å lagre konstantene er det enkelt å hente dem fram når du trenger dem og sjansen for at man taster feil reduseres.

På CASIO fx-82, 85 og 991 EX kan du legge tallverdier til A B C D E og F og i tillegg x, y og M. Dette gir mange muligheter.

De konstantene du legger inn blir lagret inntil de slettes evt. at det settes inn andre verdier.

I fysikken har vi ofte bruk for en del fundamentale konstanter: Avogadros tall A, Bohrs konstant B, Lyshastigheten c, Elektronets ladning e, den universelle gravitasjonskonstanten γ og Plancks konstant h.

Her er et forslag for de vitenskapelige kalkulatorene, fx-82, 85 og 991EX.

I og med at vi ikke har tilgang til hele alfabetet må vi gjøre et valg.

Lista med konstantene kan vi skrive ut og feste til lokket.

A: Avogadros tall B: Bohrs konstant C: lyshastigheten D: den generelle gravitasjonskonstanten, E: elektronets ladning

F: Plancks konstant M kan være masse til for eksempel elektronet, sola eller jorda. NB når du bruker Memory vil M forandre seg. Når du skal lagre skriver du tallet deretter STO og knappen med bokstaven.

6.022 $\cdot$ 10<sup>23</sup> STO (-) gir bokstaven A verdien 6.022 $\cdot$ 10<sup>23</sup>; 2 .18 10<sup>-18</sup> STO  $^{\circ}$ " gir bokstaven verdien 2 .18 10<sup>-18</sup> osv.

Slik blir det seende ut på kalkulatoren.

 $\sim 2.18^{\circ}$  and  $\sim 18+18$   $\sim 2.998$  x108  $\rightarrow$  C 6.  $02\overset{6}{2}$  ×1023→A  $2.18\times10^{-18}$ 299800000  $6.626^{\frac{1}{2}}$   $\sqrt{34}$   $\sqrt{11}$   $\rightarrow$   $1.6022^{\frac{1}{2}}$   $\times$  10-19+E  $\rightarrow$  6.626 $\frac{26}{3}$   $\times$  10-34+F 6.674 $\times$ 1<sup>0</sup><sup>11</sup> 1.6022 $\times$ 1<sup>9</sup>  $6.626 \times 10^{-34}$ 

Eksempel 1: Bestem bølgelengden til lys som emitteres når et elektron faller fra skall 3 til skal 2. Denne linjen i hydrogenspektret er skarp rød og kalles for H<sub>α</sub>.

Fotonets energi er gitt ved: hf og energien til elektronet i skall n er gitt ved  $\frac{2}{\sqrt{2}}$ *B*  $\frac{1}{n^2}$  Tapet i energi for

Fotonets energy is a good result of the  
\nelektronet 
$$
\frac{1}{2}
$$
 is a very large number of  
\nelektronet  $\frac{1}{2}$  is a very large number of  
\nthe second term of the  
\n
$$
hf = \frac{hc}{\lambda} = \frac{B}{2^2} - \frac{B}{3^2}
$$
\n
$$
\lambda = \frac{hc}{\frac{B}{2^2} - \frac{B}{3^2}}
$$
\n
$$
P\hat{a} \text{ kalkulator}: \frac{FC}{\frac{B}{2^2} - \frac{B}{3^2}}
$$
\n
$$
\frac{FC}{\frac{B}{4} - \frac{B}{9}}
$$
\n6. 560834202 ×  $\mathbf{a}^7$ 

Bølgelengden er 6,56  $\cdot$  10<sup>-7</sup> = 656 nm. Bølgelengden til et foton som emitteres når et elektron «hopper» fra skall 4 til 2 finner du ved å bytte ut  $3<sup>2</sup>$  med  $4<sup>2</sup>$  osv. Forklar at den korteste

bølgelengden får vi når et elektron faller fra uendelig til skall 1 og er gitt ved: Dette er utenfor det synlige spektrum.

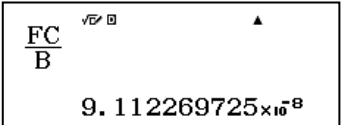

Eksempel 2:

Bestem radius r, omkrets O og overflate A til en kuleformet beholder som skal romme V=5 m<sup>3</sup> gass.

Veggen har tykkelse 0,01 m

Vegger that tykkeise 0,01 in  
Noen formler: 
$$
V = \frac{4\pi r^3}{3}
$$
;  $r = \sqrt[3]{\frac{3V}{4\pi}}$   $O = 2\pi r$  og  $A = 4\pi r^2$  Vi setter V = 5 m<sup>3</sup>

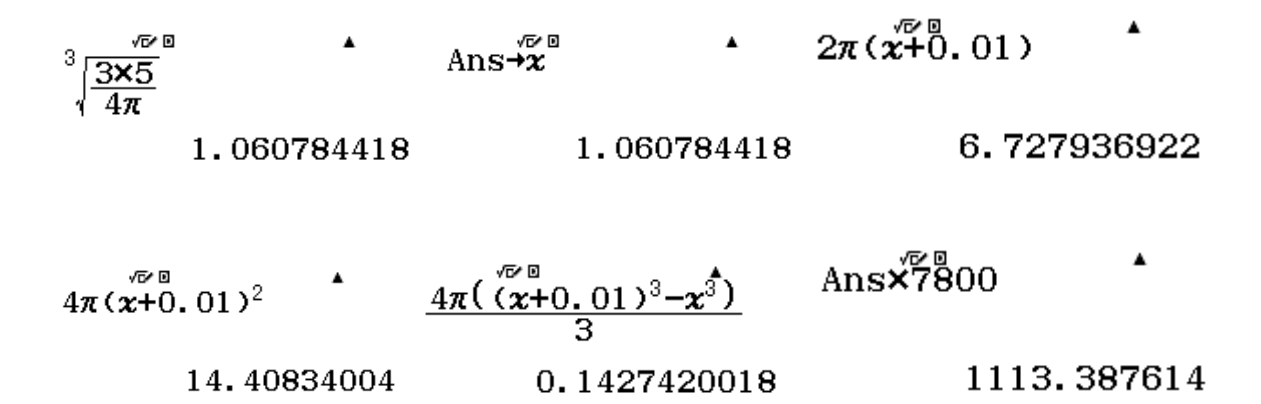

Indre radius lagres som x og ytre radius blir da x +0.01.

Indre radius er 1,061 m. Omkretsen er 6,728 m. Overflaten 14,41m<sup>2</sup>. Veggens volum er 0,1427m3. Antar vi at beholderen er laget av stål med tetthet 7800 kg/m<sup>3</sup> har beholderen en masse på 1113 kg

Eksempel 3: Regn ut farten og avstanden fra jorda sentrum til en TV-satellitt som har en omløpstid på 24 timer = 86400 sekunder.

Noen formler.

24 timer = 86400 sekunder.  
\nNoen formler.  
\nKraften 
$$
F = \frac{\gamma Mm}{r^2} = \frac{mv^2}{r}
$$
 *som gir*  $v^2 r = \gamma M$  ;  $v = \frac{2\pi r}{T}$  ;  $\frac{4\pi^2 r^3}{T^2} = \gamma M$  ;  $r = \sqrt[3]{\frac{\gamma MT^2}{4\pi^2}}$ 

Jordas masse 5,972<sup>.</sup> 10<sup>24</sup> kg lagres på M Jordas radius ved ekvator 6,38<sup>.</sup> 10<sup>6</sup> m

5.<sup>M</sup>972<sup>M</sup><sub>×10</sub>24<sup>+</sup>
$$
^3
$$

$$
\frac{DM \times 86400^2}{4\pi^2}
$$
  
5.972<sub>×10</sub><sup>24</sup> $^4$  $^{42240065.52}$  $^{42240065.52}$ 

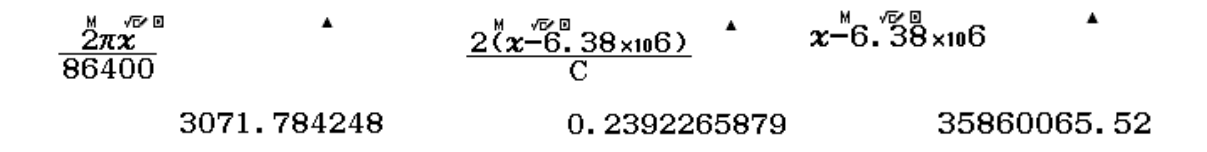

Satellitten befinner seg 42240 km fra jordas sentrum og 35860 km over ekvator.

Farten er 3072 m/s, ca. 3,1 km/s og ett tv signal bruker ca. 0,25 sekunder fram og tilbake fra jordoverflaten. Denne tiden kan vi faktisk registrere når vi hører på radio via TV/DAB/FM